## Modellinnovationen

#### *a) Kronenarchitektur*

Das im Modellprototyp verwendete einfache Architekturmodell des Einzelbaums (ellipsoide Kronenform mit horizontal homogener Blattflächenverteilung) wurde in diesem Projekt durch ein realistischeres Modell ersetzt, das mit Hilfe von GROGRA (Growth Grammar) für den Solling-Fichtenbestand erzeugt wurde (Kurth 1994, 1999) ([Abbildung 1.](#page-0-0)). Aufgrund von biometrischen Messungen wurden alle Bäume im Bestand nach Höhe und BHD in verschiedene Klassen eingeteilt, und jede Klasse wurde durch ein Einzelbaummodell repräsentiert. Das Modell liefert nicht nur die Informationen über die Nadelfläche, sondern auch über die Nadelorientierung und das Nadelalter in jeder Position der Baumkrone (Nadeln unterschiedlichen Alters haben unterschiedliche optische Eigenschaften).

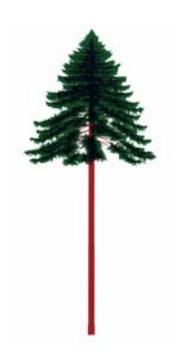

Abbildung 1.**.** Beispiel eines Baummodells (Klasse 1), das mit GROGRA erzeugt wurde.

<span id="page-0-0"></span>Dieses Modell ist wegen seiner hohen Genauigkeit zu zeitaufwendig,, um in den komplexen gekoppelten Modellen angewendet zu werden. Deshalb wurde es in diesem Projekt als Mustermodell verwendet. Es wurde untersucht, ob eine Möglichkeit besteht, einfachere Strukturmodelle (Widlowsky et al., 2003) für die Ziele des Projektes so anzupassen, dass sie auch eine vergleichbare Genauigkeit für Berechnungen des Strahlungsfeldes und der Baumphotosynthese liefern. Die Anpassung sollte aber physikalisch begründet werden. Mit Unterstützung der Studenten K. Ahlert und S. Baumert wurden numerische Experimente für die Modellanpassung des einfacheres elliptischen Modells der Baumkrone im Vergleich zum GROGRA-Modell durchgeführt.

Die Anpassung erfolgte nach der in Panferov (2003, s Anlage) beschriebenen Methode.. Die Hauptidee dabei ist, die Klumpung der Phytoelemente einer Baumkrone zu approximieren. In Architekturmodellen wie GROGRA oder dem Fraktalmodell von Kranigk (1995) ist die Klumpung automatisch berücksichtigt auf einer Ebene, die von der gewählten Auflösung abhängig ist, z.B. bei einer Modellauflösung von 2m ist die Klumpung von Baumkronenebenen bis zur Ebene der größeren Zweige berücksichtigt. Bei einer 0.1m Auflösung ist auch die Klumpung auf Jahrestriebebene eingeschlossen. Die einfacheren geometrischen Kronenmodelle berücksichtigen automatisch nur die Kronenklumpung. Es ist also notwendig, die Klumpung auf den kleineren Skalen (Zweig, Jahrestrieb) mit einzuschließen. Dazu wurde eine spezielle Selbsteinstellungsroutine programmiert Panferov

## (2003, s Anlage)

Die Blattflächeklumpung auf Jahrestriebebene wird mit Hilfe des STAR-Parameters berücksichtigt (Oker-Blom and Kellomaki, 1983), der die Verhältnis zwischen volle Nadelfläche eines Jahrestriebes und die Fläche des Triebesschattenriss (also für die Strahl sichtbare Fläche) darstellt. Die Größe des Klumpungsparameters ist von Nadeltyp (Sonnen-, Schattentyp) abhängig. Für die Sollingfichten wurde ein modifizierter STAR-Parameter eingesetzt, der als Funktion des Strahlungsgenusses bestimmt wurde (Ibrom, 1999):

# $\boldsymbol{STAR}_M = 0.87 - 0.0753*(1.3309*T\mathbf{R}^2 + 2.6226*T\mathbf{R} + 1.4717)$

Mit *TR* – über eine Vegetationsperiode gemittelte Strahlungstransmission zur Blattfläche in einer Modellzelle. Bei der Berücksichtigung der Klumpung wird also die G-Funktion für Lösung der Transportgleichung (z.B. Gl.8) durch modifizierte G<sub>M</sub> ersetzt: G<sub>M</sub>= G\*  $\overline{STAR}_{M}$ .

Vor der Anpassung sieht die projezierte Blattflächenverteilung der beiden Modelle wie auf [Abbildung](#page-1-0)  [2.](#page-1-0) gezeigt aus. Dabei ist  $LAI_{GROGRA} = LAI_{GEOM} = 7.1$ , d.h. es ist bei beiden Modellen die gleiche Fläche und Anzahl der Nadeln, nur unterschiedlich im Raum verteilt.

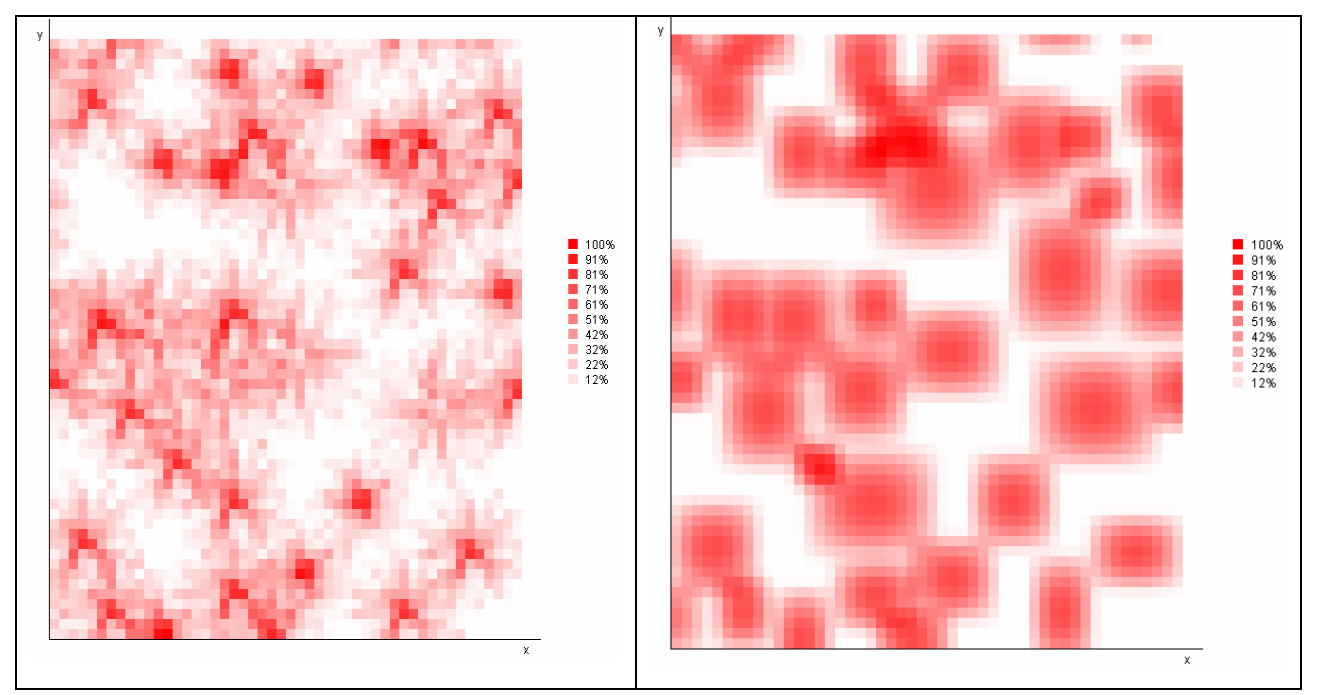

<span id="page-1-0"></span>Abbildung 2. Projezierte Blattfläche (in % der maximalen) für den Solling-F1 Fichtenbestand modelliert mit Hilfe von GROGRA (links) und des geometrischen Kronenarchitekturmodells (rechts).

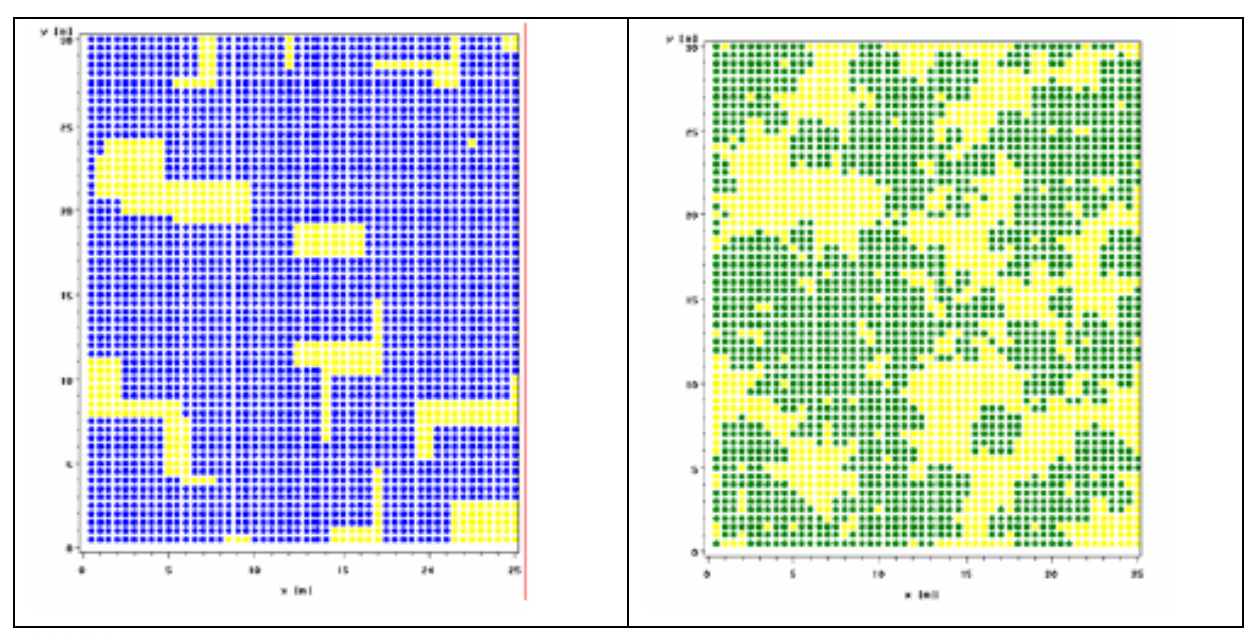

Abbildung 1. Projezierte Blattfläche (in % der maximalen) für Solling-F1 Fichtenbestand modelliert mit Hilfe von geometrischen Kronenarchitekturmodellen vor (links) und nach der Anwendung der Anpassungs-Routine (Panferov et al., 2003) (rechts).

Das führt zu dem Ergebnis, dass die "überflüssige" Nadelfläche des geometrischen Modells von den Plätzen mit unzureichendem Lichtgenuss eliminiert und auf den ganzen Bestand verteilt wird. Die Anpassung führt zu einer stärkeren Klumpung innerhalb der modellierten Kronen und das wiederum zu einem höheren Lückenanteil im Bestand.

### *b) Randbedingungen*

Die in dem Modellprototyp verwendeten lateralen Randbedingungen wurden für die Waldbestände, die sich auf einer Ebene befinden als ausreichend angenommen. Für die auf einem Hang wachsenden Baumbestände sind solche Annährungen nur bis zu einer bestimmten Hangneigung anwendbar (Kranigk, 1995). Für die hier verwendeten Baumbestände in Dransfeld und Otterbach wurden auch um das Modell universeller anwendbar zu machen, die Randbedingungen modifiziert. Zunächst wurde im Strukturmodul die Option eines Waldrandes (offener Rand) eingesetzt:

$$
I_{l,i} = \begin{cases} I_0, I_b & \mu < 0, \mu > 0 - \text{offer } Waldrand \\ I_s & \text{geschlossener Waldrand} \end{cases}, i = 1, 2, 3, 4 \text{ laterale Besatndesränder}
$$

wobei *I0* einfallende Strahlung – obere Randbedingung,

*Ib* am Boden reflektierte Strahlung – untere Randbedingung,

*Is* seitlich durch den benachbarten Bestand/Bestandesteil durchgelassene Strahlung:

$$
I_{s,l}(r_l, \Omega) = \int_{\Omega' \bullet n_l > 0} \rho_l(\Omega', \Omega) I(r_l, \Omega') | \Omega' \bullet n_l | d\Omega' + L_d(r_l, \Omega) ++ L_m(r_l) \delta(\Omega - \Omega_0), r_l \in \delta V_l, \Omega \bullet n_l < 0
$$
 Gl. 1

wobei  $L_m(r_l)$  die Intensität der direkten und  $L_d(r_l)$  der diffusen Strahlung ist, die am Rand der Zelle *rl*∈δ*Vl* aus den Richtungen <sup>Ω</sup>*0* und Ω *'* ankommt. <sup>ρ</sup>*l* ist der Reflexionskoeffizient des Randes und n*l* ist die nach außen gerichtete Normale zum Rand.

Im Falle der 1D-Approximation wird die Durchlässigkeit für seitlich einfallende Strahlung sichtweise (d.h. horizontal gemittelt) definiert:

$$
T_s(z) = \frac{1}{I} \frac{1}{m(S_R)} \int_{z+S_R} dx dy \int_{2\pi^+} I(x, y, z, \Omega) |\Omega \bullet n| d\Omega,
$$
 GL. 2

wobei *m*(*SR*) eine horizontale Fläche am Boden und *z+SR* die gleiche Fläche auf eine Höhe *z* im Bestand ist. In gleicher Weise wurden auch die Reflexionskoeffizienten  $ρ<sub>l</sub>(z)$  der "Schichten" auf dem Seitenränder. Im Gegensatz zum vollen 3D-Ansatz im Bestandesinneren wurden die  $\rho_l(z)$  Funktionen der Seitenränder für alle "geschlossene" Ränder als gleich angenommen.

Dabei wurde die mittlere Baumhöhe des Bestandes als Seitenhöhe angenommen ( $0 < z < \overline{Z_B}$ ), die aber mit der Höhe auf dem Hang (über dem niedrigsten Punkt auf dem Hang) korrigiert wurde :

$$
(z_k = z + z_f(x_j, y_j)),
$$

entsprechend der "angenähert" Hangfläche:

$$
\begin{vmatrix} x_f - x_0 & y_f - y_0 & z_f - z_0 \ x_1 - x_0 & y_1 - y_0 & z_1 - z_0 \ x_2 - x_0 & y_2 - y_0 & z_2 - z_0 \end{vmatrix} = 0,
$$
 **GI. 3**

die mit drei beliebigen Punkten *P0(x0,y0,z0), P1(x1,y1,z1), P2(x2,y2,z2)* des Hangs definiert ist, die die Exposition und Neigung des Hanges am Besten annähren. Hier werden aber alle kleineren topographischen Störungen an den Waldränder vernachlässigt. Diese Höhenapproximation könnte auch für die Modellierung des Inneren eines Bestandes verwendet werden, wenn Höhenlagen der Einzelnbäume nicht bekannt sind.

Die Vorteile dieser "dynamischen" Randbedingungen im Vergleich zum normalen 1D-Ansatz sind ziemlich offensichtlich: 1) Die Ränder an die Freiflächen angrenzen, werden realistisch "beleuchtet", 2) Bäume, die sich auf unteren Hangteilen befinden, werden durch die Ränder nicht so stark überschattet und 3) die Unterschiede in der vertikalen Blattflächenverteilung und als Folge dessen in der Strahlungstransmission werden hangabwärts und hangaufwärts berücksichtigt (*Is,auf(z) < Is,abw(z), 0* 

$$
< z < \overline{Z_B} \; ).
$$

*Note: Die Anpassung der Randbedingung wiederum führt entsprechend der Selbstanpassungsroutine (Panferov, 2003) zur Umverteilung der strahlungsabhängigen Größen wie Nadeltyp, Klumpung und optischen Blatteigenschaften.* 

### *c) Modelloptimierung*

Komplexität und Rechenzeitaufwand sind typische Eigenschaften für fast jedes 3D-Modell. Die hier verwendete Methode der räumlichen Diskretisierung hat die offensichtliche "Schwachstelle", dass bei Erhöhung der räumlichen Auflösung sich die Rechenzeit mit der dritte Potenz erhöht (Govaerts, 1996). Das erfordert eine Optimierung des Modells, wenn es für eine Modellierung von langjährigen

Wachstumsbedingungen verwendet werden soll. Die Lösung der 3D-Transportgleichung für direkte und diffuse Strahlung, die OHNE Wechselwirkung mit Phytoelementen am Punkt *r(x,y,z)* ankommt ist:

$$
Q(r,\Omega) = B(r - l[r,\Omega]\Omega) \exp(-\int_{0}^{l[r,\Omega]} \sigma(r - s\Omega,\Omega) ds), \qquad (G.4)
$$

*l* ist die Distanz vom Punkt *r(x,y,z)* bis zum Punkt r' an der Bestandesgrenze in Richtung Ω*. B(r)* ist die Intensitätsfunktion, die am Rand des Modellbestandes δ*V* definiert ist als:

$$
B(r) = \begin{cases} I_0(r'), & r \in \delta V_t, \text{ obere Grenze} \\ I_{s,l}(r'), & r \in \delta V_l, \text{ laterale Grenze} \\ 0, & r \in \delta V_b. \text{ untere Grenze} \end{cases}
$$

Das volle Streuungskoeffizient  $\sigma$  (Ross, 1981; Myneni, 1991) ist:

$$
\sigma(r,\Omega) = u_L(r) G(r,\Omega) = u_L(r) \frac{1}{2\pi} \int_{2\pi^+} g_L(r,\Omega_L) |\Omega \bullet \Omega_L| d\Omega_L
$$
 (Gl. 5)

Ferner wurde angenommen, dass die Effekte der Windkompression der Baumkronen und die vom Wind verursachten räumlichen Schwankungen der Blattfläche und Blattneigung vernachlässigbar sind. Die Anzahl und Werte der Winkel Ω sind fixiert für ein gegebenes Helligkeitsmodell (Gl 2,3). Aus

diesen Annahmen folgt, daraus 
$$
t(r,\Omega) = \exp(-\int_{0}^{l[r,\Omega]} \sigma(r-s\Omega,\Omega)ds) = Const.
$$
 für alle Tageszeiten und

Jahreszeiten (d.h. Sonnenpositionen). Das? *t(r,*Ω*)* ist natürlich unterschiedlich für SOC - *t SOC(r,*Ω*)* und klaren Himmel - t<sub>Pok</sub>(r, Ω). Das ermöglicht, es die Blattflächeverteilung *u*<sub>L</sub>(r) und die Blattwinkelverteilung *G(r,Ω)* direkt durch *t<sub>Pok</sub>(r,Ω)* zu ersetzen, welche an statt einer Strukturdatei für den ausgewählten Bestand gespeichert werden könnte. Das gleiche gilt für den gestreuten Teil der diffusen Strahlung. Für den gestreuten Teil der direkten Strahlung ist dies nicht anwendbar, weil der Winkel zwischen Sonnenstrahlen und Phytoelementen sich mit dem Sonnengang ändert.

Im Falle des bedeckten Himmels hängt die relative Strahlungintensität in Richtung Ω entsprechend der (Gl. 2) nur von der Distanz zum Zenith ab. Das bedeutet, dass gilt  $\int \sigma(r - s\Omega, \Omega) ds = Const.$  Das wiederum erlaubt die Ersetzung durch Ω  $-I[r,\Omega]\Omega)$ exp(-  $\sigma(r-s\Omega,\Omega)$  $[r,\Omega]$ 0  $(r-l[r,\Omega]\Omega)$ exp(-  $\sigma(r-s\Omega,\Omega)$ *rl*  $B(r-l[r,\Omega]\Omega)$ exp(-  $\sigma(r-s\Omega,\Omega)ds$ 

$$
I_d(r) = I_o * t_d(r)
$$
 (Gl. 6)

$$
\text{wobei, } t_d(r) = \frac{\int_{0}^{2\pi} B(r - l[r, \Omega] \Omega) \exp(-\int_{0}^{l[r, \Omega]} \sigma(r - s\Omega, \Omega) ds) d\Omega}{I_o} \tag{Gl. 7}
$$

Diese Auswechslungen verringern offensichtlich stark die Rechenzeit des Models, was teilweise die Zeiterhöhung, die durch notwendige Erhöhung der Modelauflösung verursacht wurde, kompensiert.